# PIERWSZE MIEJSCE W WYSZUKIWARKACH

ZŁOTE

**Arkadiusz Podlaski** 

Sztuka skutecznego pozycjonowania na praktycznych przykładach

Niniejszy **darmowy** ebook zawiera fragment pełnej wersji pod tytułem: **[Pierwsze miejsce w wyszukiwarkach](http://pozycjonowanie-ksiazka.zlotemysli.pl/zlotemyslipl,1/)** Aby przeczytać informacje o pełnej wersji, [kliknij tutaj](http://pozycjonowanie-ksiazka.zlotemysli.pl/zlotemyslipl,1/)

**Darmowa publikacja** dostarczona przez [ZloteMysli.pl](http://www.zlotemysli.pl/zlotemyslipl,1/)

**Niniejsza publikacja może być kopiowana, oraz dowolnie rozprowadzana tylko i wyłącznie w formie dostarczonej przez Wydawcę. Zabronione są jakiekolwiek zmiany w zawartości publikacji bez pisemnej zgody wydawcy. Zabrania się jej od-sprzedaży, zgodnie z [regulaminem](http://www.zlotemysli.pl/zlotemyslipl,1/?c=regulamin) [Wydawnictwa Złote Myśli.](http://www.zlotemysli.pl/zlotemyslipl,1/?c=regulamin)**

© Copyright for Polish edition by [ZloteMysli.pl](http://www.zlotemysli.pl/zlotemyslipl,1/) Data: 26.05.2009

Tytuł: Pierwsze miejsce w wyszukiwarkach — fragment utworu Autor: Arkadiusz Podlaski

Projekt okładki: Marzena Osuchowicz Redakcja: Magda Wasilewska, Sylwia Fortuna Skład: Marcin Górniakowski

Internetowe Wydawnictwo Złote Myśli sp. z o.o. ul. Daszyńskiego 5 44-100 Gliwice WWW: [www. ZloteMysli.pl](http://www.zlotemysli.pl/zlotemyslipl,1/) EMAIL: [kontakt@zlotemysli.pl](mailto:kontakt@zlotemysli.pl)

**Wszelkie prawa zastrzeżone. All rights reserved.** 

#### **SPIS TREŚCI**

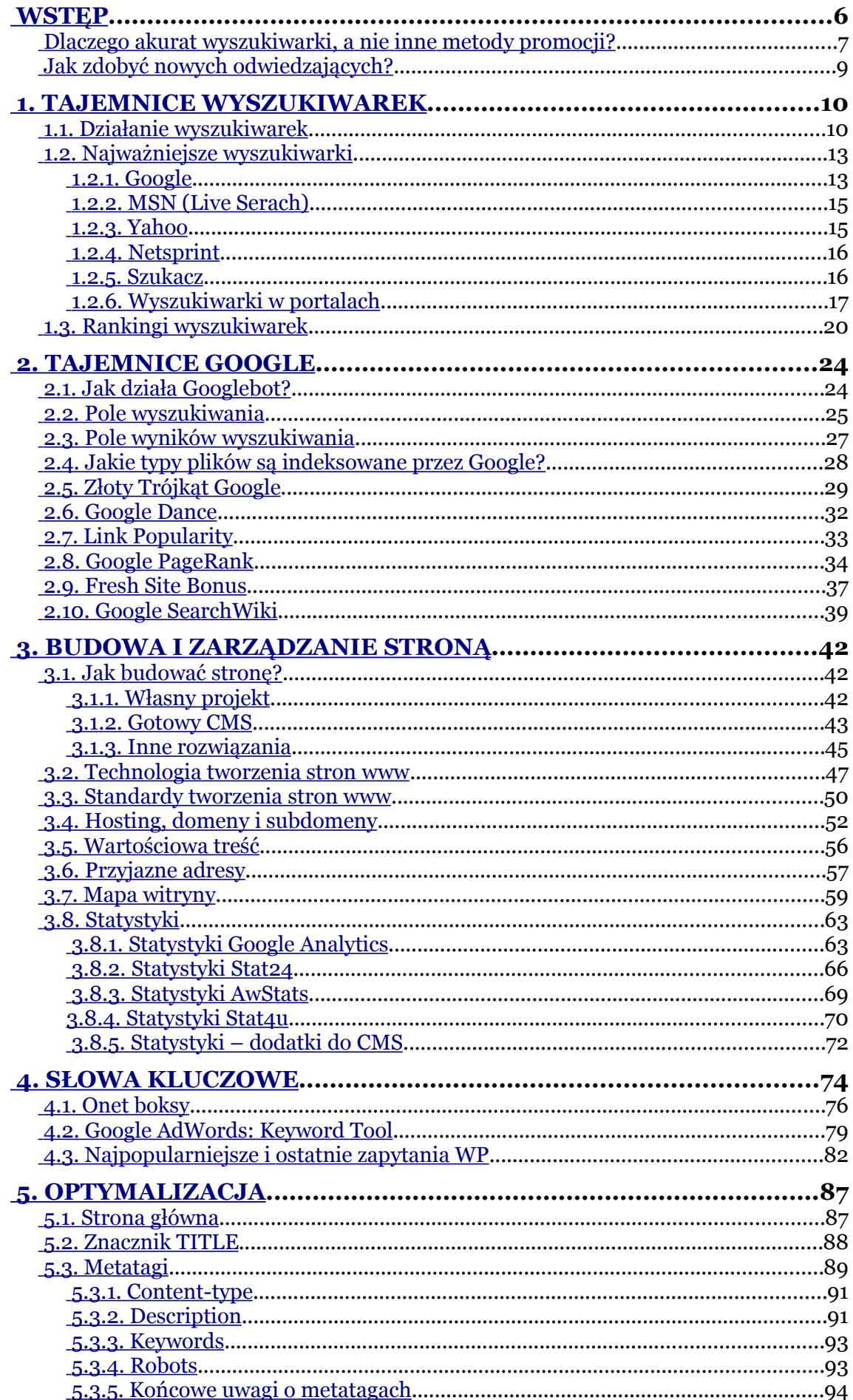

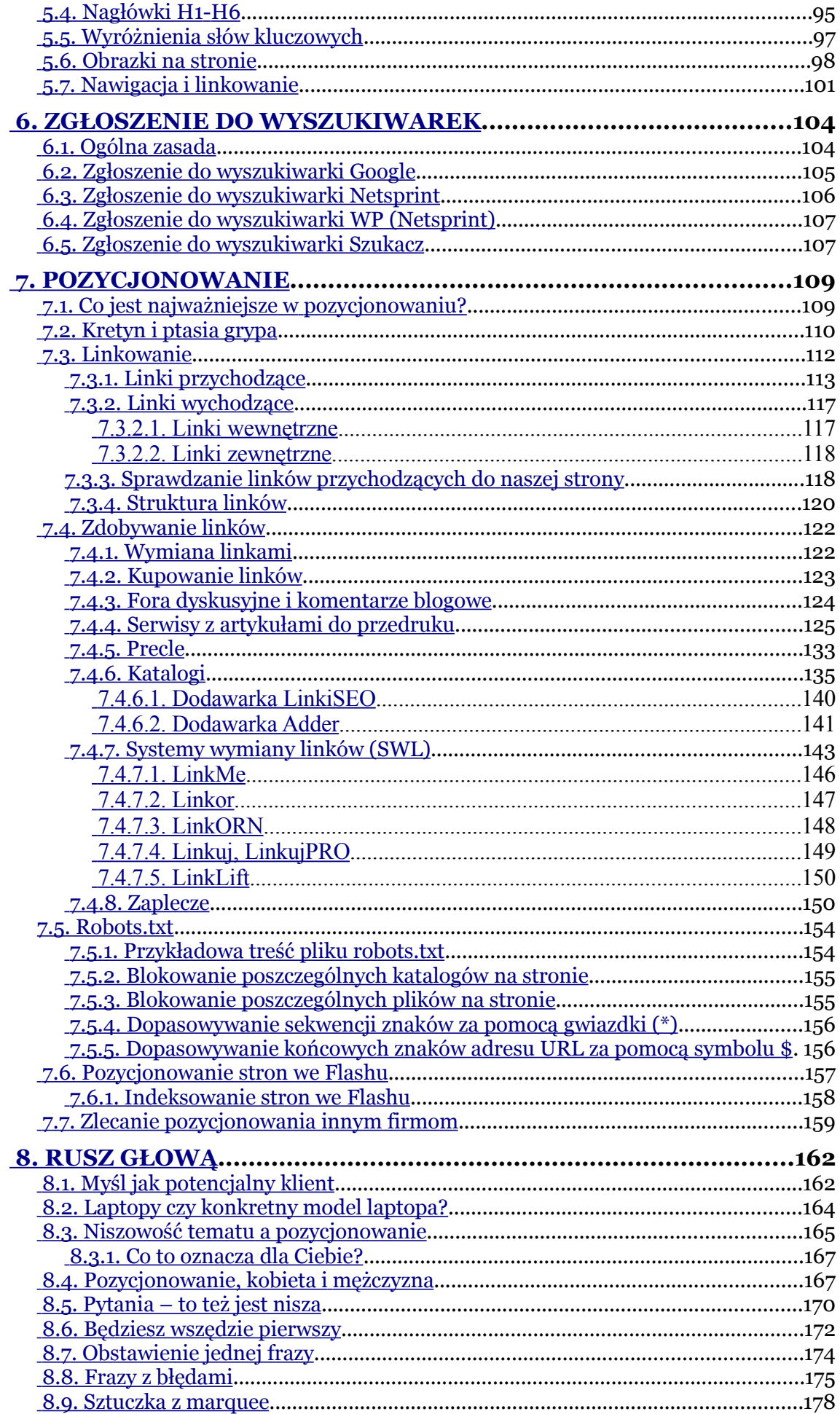

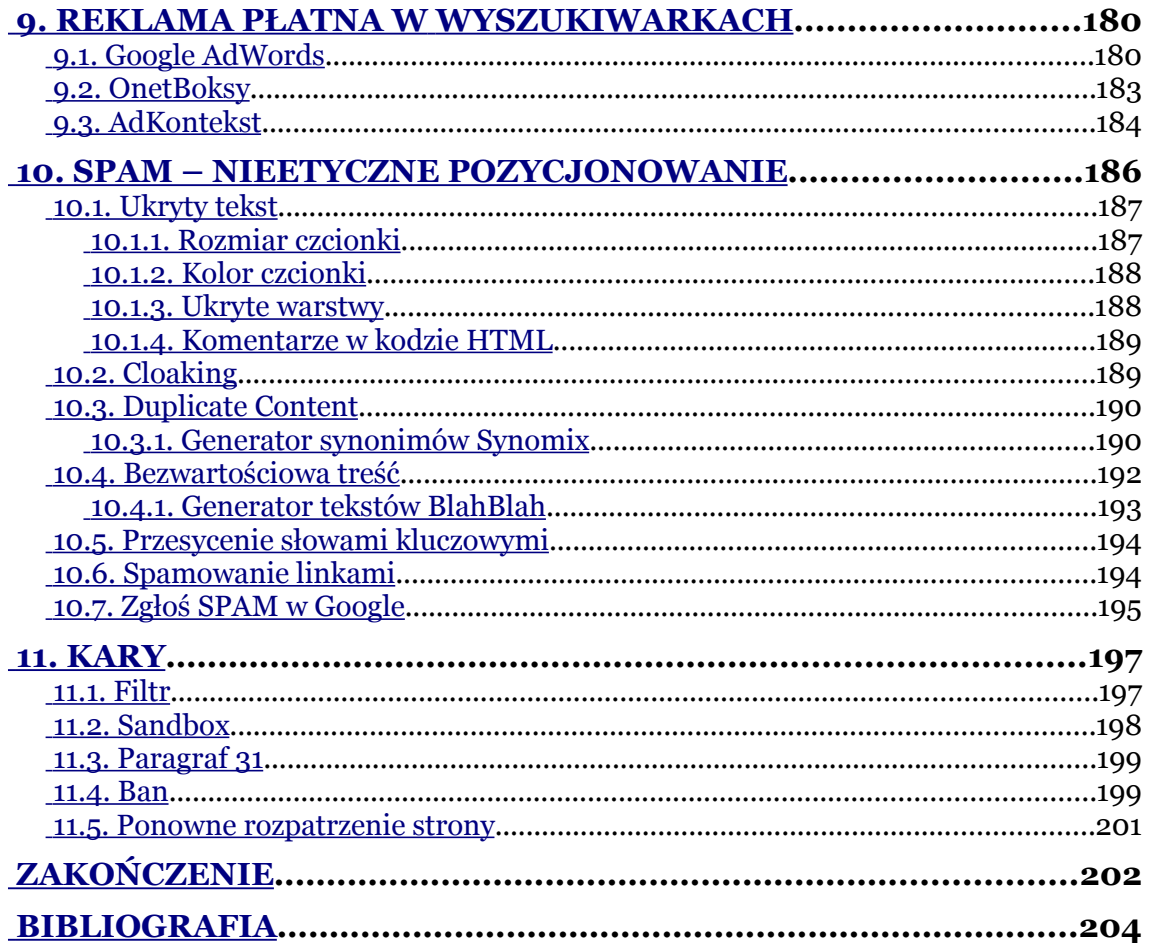

## <span id="page-5-1"></span>**1. Tajemnice wyszukiwarek**

Zanim przejdziemy do szczegółowych zagadnień pozycjonowania i optymalizacji stron internetowych, przedstawię Ci jeszcze podstawowe informacje dotyczące wyszukiwarek. To właśnie na wyszukiwarkach bowiem będzie opierała się cała Twoja przyszła praca. Zrozumienie działania wyszukiwarek jest kluczowym i tak fundamentalnym elementem, że nie powinno się pomijać tego zagadnienia podczas edukacji w tym temacie.

Powiemy sobie między innymi o tym:

- 1. jak działają wyszukiwarki,
- 2. jakie wyszukiwarki funkcjonują obecnie na rynku polskim i zagranicznym,
- 3. które wyszukiwarki są najważniejsze i na których najlepiej się skupić, aby osiągnąć najlepsze efekty,
- 4. jak wygląda ranking wyszukiwarek i które z nich są w stanie wygenerować największy ruch na naszych stronach.

## <span id="page-5-0"></span>**1.1. Działanie wyszukiwarek**

To, jak działają najpopularniejsze wyszukiwarki, jest ściśle strzeżoną tajemnicą. Oczywiście znane są pewne podstawowe informacje o ich działaniu. Jednak te kluczowe informacje, które dają przewagę jednej wyszukiwarki nad inną, to pilnie strzeżona tajemnica każdej z firm, która wyprodukowała swoją wyszukiwarkę.

Za chwilę dowiesz się, która wyszukiwarka ma największy udział w rynku. Już teraz mogę Ci zdradzić, że jest to Google. Z całą pewno-

ścią korzystałeś bądź cały czas korzystasz z tej właśnie wyszukiwarki. Google stworzyło taki algorytm działania, wyszukiwania danych i zwracania wyników, który jest bardzo dokładny i wyniki, które pokazuje, są bardzo prawdziwe. Inne wyszukiwarki dają się nabierać na proste techniki spamerskie i przez to zwracają mało precyzyjne wyniki wyszukiwania. Oczywiście inne firmy chętnie skorzystałyby z algorytmu Google, ale wówczas powstałaby sytuacja, w której wszystkie wyszukiwarki działałyby jednakowo. Dzięki temu, że Google nie rozpowszechnia informacji o tym, jak działa i jakie są szczegóły budowania rankingu wyników, może spokojnie działać na pozycji lidera, jeszcze pewnie przez wiele lat. Nie sądzę, aby któraś z wyszukiwarek mogła w najbliższym czasie zagrozić potędze Google.

Każda wyszukiwarka posiada tak zwanego robota. Odpowiedzialny jest on za przeglądanie zawartości całego Internetu, a dokładnie stron znajdujących się w Internecie. Można powiedzieć, że robot buszuje po prostu po witrynach, skacząc z jednego odnośnika, na drugi, trzeci, czwarty itd. Następnie wychwytuje te wszystkie informacje, które bierze pod uwagę przy ustalaniu wyników na konkretne zapytania użytkownika. Każda wyszukiwarka posiada pewien algorytm, który określa, co jest brane pod uwagę podczas tworzenia rankingu wyników.

Możemy sobie teraz zadać pytanie, jak to się dzieje, że robot znajduje naszą stronę w Internecie? Tak naprawdę robot wyszukiwarki nie potrafi znaleźć strony ot tak, tylko dlatego, że my wrzucimy ją do Internetu. Aby wyszukiwarka znalazła naszą stronę, musi wcześniej wejść przez jakiś link (na stronie, którą już zaindeksowała), prowadzący do naszej strony. Innymi słowy, aby wyszukiwarka znalazła się na naszej stronie i przeszukała treść znajdującą się na niej, musi znaleźć gdzieś w Internecie jakiś odnośnik, poprzez który wyszukiwarka trafi na naszą witrynę. Oczywiście im popularniejsza strona, na której znajduje się ów link, tym wyszukiwarka szybciej do nas trafi i szybciej przeszuka stronę.

Z kolei samo przeszukanie strony nie świadczy o tym, że robot od razu doda nam ją do bazy swoich wyników. Na początku możemy nie widzieć naszej strony w wynikach wyszukiwania, ponieważ najpierw wyszukiwarka musi ją zaindeksować. Wniosek z tego jest oczywiście prosty: aby wyszukiwarka zaindeksowała Twoją stronę jak najszybciej, powinieneś umieścić na innych stronach (już zaindeksowanych) jak najwięcej linków prowadzących do Twojej witryny. Nie powinno się z tym jednak przesadzać, ponieważ jeśli nagle pojawi się zbyt dużo linków, to Twoja strona może zostać ukarana, ale o tym porozmawiamy sobie w następnych rozdziałach.

Zazwyczaj jest tak, że na początku zostaje zaindeksowana tylko strona główna witryny. Nie przejmuj się tym. Jeśli masz odpowiednią nawigację na stronie, to robot trafi również na podstrony i również je zaindeksuje. Jeśli chcesz, możesz skorzystać ze specjalnych formularzy zgłoszeń nowych stron internetowych. Zazwyczaj każda wyszukiwarka coś takiego posiada.

Mimo wszystko jednak, tak jak przed chwilą przeczytałeś, najważniejsze są odnośniki z innych stron. Nawet jeżeli nie będziemy tej strony nigdzie zgłaszać poprzez formularze, to wyszukiwarka i tak nas znajdzie przez odnośniki z innych stron.

## <span id="page-7-0"></span>**1.2. Najważniejsze wyszukiwarki**

W tym rozdziale zrobimy krótki przegląd dostępnych wyszukiwarek zarówno na rynku polskim, jak i zagranicznym. Wyszukiwarki, o których w ogóle warto wspomnieć, to: Google, MSN (live serach),

Yahoo, Netsprint oraz Szukacz. To właśnie z nich korzystają najczęściej polscy użytkownicy Internetu.

#### <span id="page-8-0"></span>**1.2.1. Google**

Google to niekwestionowany lider na rynku. Swoją wysoką pozycję i poważanie wśród internautów zdobył przede wszystkim tym, że jest prosty i szybki. Na początku, gdy użytkownicy chcieli coś znaleźć w Internecie, korzystali z wyszukiwarek zamieszczonych w dużych portalach, na przykład Onet czy Interia. Z czasem, wraz z przyrostem informacji w Internecie, umiejętność szybkiego wyszukiwania stała się kluczowa. Google pozyskał wielu użytkowników właśnie dzięki swej prostocie. Poniżej możesz zobaczyć, że najważniejszą rzeczą na stronie Google jest sama wyszukiwarka. Nie ma żadnych reklam i zbędnych informacji. Użytkownik po prostu wpisuje interesujące słowa kluczowe i bardzo szybko otrzymuje wyniki. Do tego warto dodać, że Google znakomicie dopracowało swój algorytm wyszukiwania, dzięki czemu otrzymujemy niezwykle precyzyjne i trafne wyniki, pozbawione stron ze spamem.

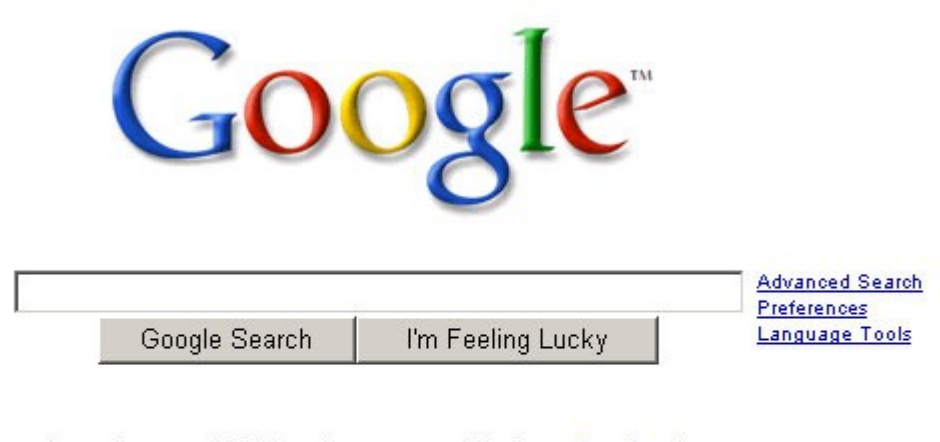

Countdown to 09: Search smarter with these Google tips.

Advertising Programs - Business Solutions - About Google - Go to Google Polska

@2008 - Privacy

Rysunek 1: Wyszukiwarka Google (www.google.com).

Google jest wyszukiwarką globalną, co oznacza, że możemy szukać w wielu różnych językach, pobierając informacje z całego świata. Poniżej polska wersja wyszukiwarki Google.

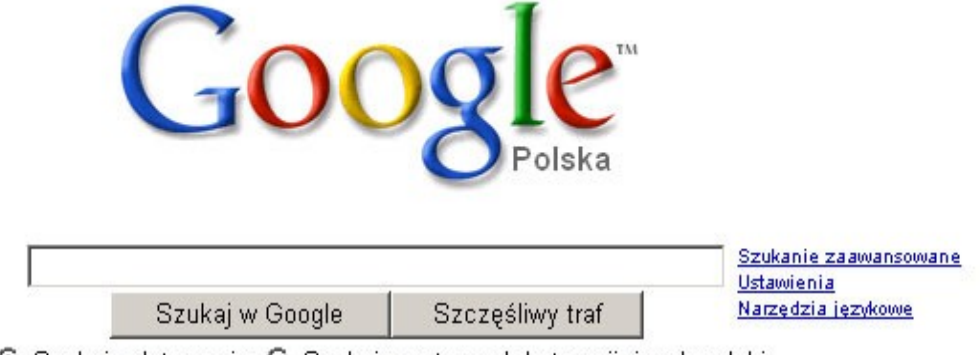

© Szukaj w Internecie O Szukaj na stronach kategorii: język polski

Programy reklamowe - Rozwiązania dla firm - Wszystko o Google - Google.com in English

@2008 - Prywatność

Rysunek 2: Wyszukiwarka Google (www.google.pl).

Ze względu na popularność wyszukiwarki Google, w dalszej części książki będziemy się skupiać przede wszystkim na niej. To właśnie dzięki niej możemy pozyskać na swoje strony internetowe całą masę użytkowników. Nie pomijajmy jednak pozostałych graczy na rynku i sprawdźmy, z jakich wyszukiwarek korzystają jeszcze internauci.

#### <span id="page-10-1"></span>**1.2.2. MSN (Live Serach)**

MSN, zwana też Live Search, to wyszukiwarka firmy Microsoft. Jest ona wbudowana w serwis informacyjny tej firmy. Aby jednak nie wydłużać czasu wczytywania się strony dla osób chcących skorzystać tylko z wyszukiwarki, można przejść na specjalną stronę. Cały serwis MSN jest dostępny pod adresem [www.msn.com,](http://www.msn.com/) natomiast sama wyszukiwarka pod adresami [www.search.msn.com](http://www.search.msn.com/) oraz [www.live-](http://www.live.com/) [.com.](http://www.live.com/)

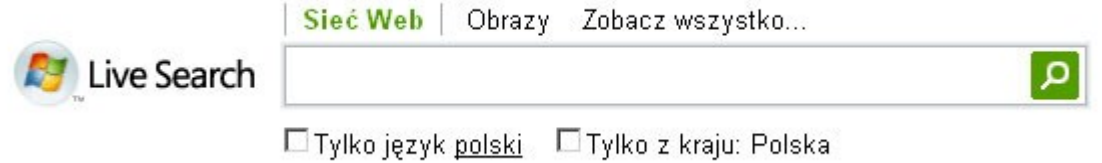

Rysunek 3: Wyszukiwarka MSN Live Search (www.live.com).

#### <span id="page-10-0"></span>**1.2.3. Yahoo**

Wyszukiwarka Yahoo, podobnie jak MSN, została obudowana portalem informacyjnym. Można jednak również skorzystać z uproszczonej wersji, wpisując do przeglądarki odpowiedni adres subdomeny Yahoo. I tak cały serwis znajduje się pod adresem [www.yahoo.com,](http://www.yahoo.com/) natomiast sama wyszukiwarka dostępna jest pod adresem [www.se](http://www.search.yahoo.com/)[arch.yahoo.com.](http://www.search.yahoo.com/)

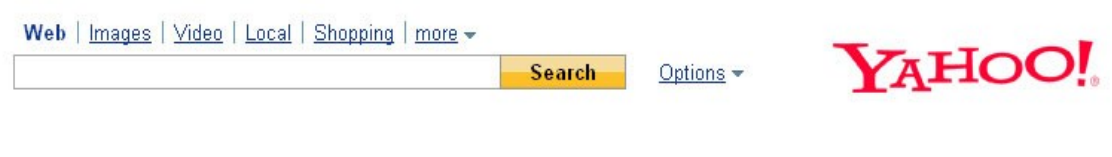

@ 2008 Yahoo! Privacy / Legal - Submit Your Site

Rysunek 4: Wyszukiwarka Yahoo (www.search.yahoo.com).

#### <span id="page-11-1"></span>**1.2.4. Netsprint**

Netsprint, w przeciwieństwie do swoich konkurentów, jest typowo polskim rozwiązaniem. Można znaleźć ją na kilku polskich portalach, między innymi na Wirtualnej Polsce, Gery, Rzeczpospolitej. Nie ma zbyt dużego udziału w rynku. Między nią a Google jest gigantyczna różnica, a jednak z typowo polskich rozwiązań Netsprint jest zdecydowanie liderem.

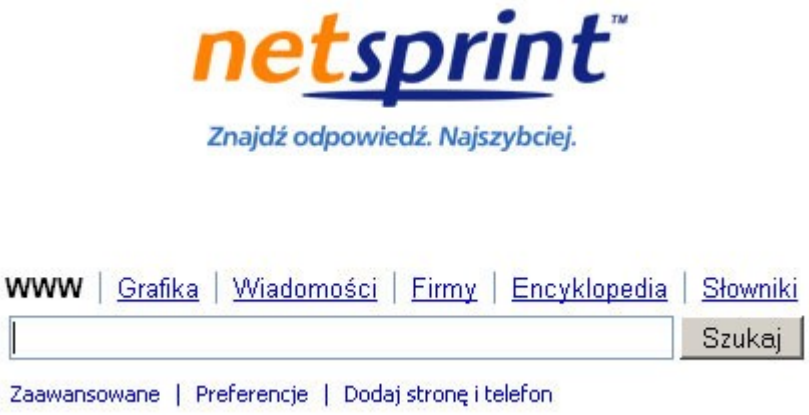

Rysunek 5: Wyszukiwarka Netsprint (www.netsprint.pl).

#### <span id="page-11-0"></span>**1.2.5. Szukacz**

Szukacz to druga, zaraz po Netsprincie, polska wyszukiwarka. Jej udział w rynku jest znikomy, mimo wszystko warto zaznaczyć, że w ogóle istnieje.

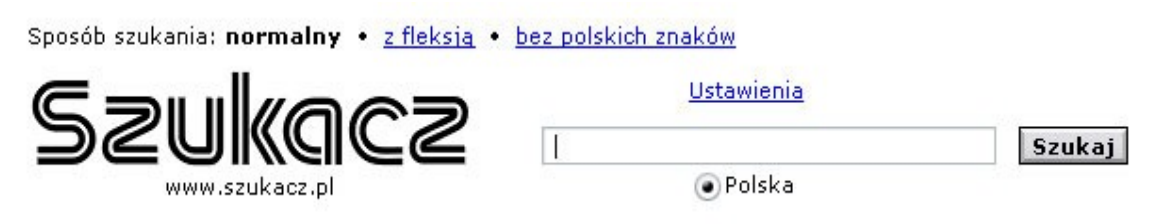

Rysunek 6: Wyszukiwarka Szukacz (www.szukacz.pl).

#### <span id="page-12-0"></span>**1.2.6. Wyszukiwarki w portalach**

Wymieniliśmy już wszystkie najważniejsze silniki wyszukiwarek. Warto jeszcze zaznaczyć, że część ruchu nie jest generowana ze stron głównych wyszukiwarek. Firmy, które tworzą wyszukiwarki, udostępniają je również innym serwisom internetowym. Popularne polskie portale wykorzystują silniki znanych Ci już wyszukiwarek.

Onet do niedawna korzystał ze swoich własnych rozwiązań. Algorytm wyszukiwarki Onetu zwracał z czasem coraz gorsze wyniki, bardzo często opatrzone spamem. Zaawansowani pozycjonerzy wykryli, jak można oszukać robota Onetu i przez to sztucznie zawyżali pozycję swoich stron internetowych. Można było spotkać się z różnymi ofertami na Allegro. Pamiętam, że były aukcje nawet za marne 10 zł, w których sprzedawca czasami nawet gwarantował pierwsze miejsce w wyszukiwarce Onetu. Oczywiście to są bardzo śmieszne pieniądze za pozycjonowanie, więc i efektów nie można było się spodziewać zbyt wielkich. Najczęściej trick właścicieli takich aukcji polegał na skopiowaniu dwukrotnie metatagów bądź wypchaniu ich kilkukrotnie tymi samymi słowami kluczowymi.

O metatagach i ich znaczeniu będziemy rozmawiali jeszcze w dalszej części tej książki. Wracając do Onetu, niedawno właściciele tego portalu zdecydowali się na zaaplikowanie wyszukiwarki Google. Od tego momentu, obok wyszukiwarki możemy zobaczyć logo Google i napis "powered by Google".

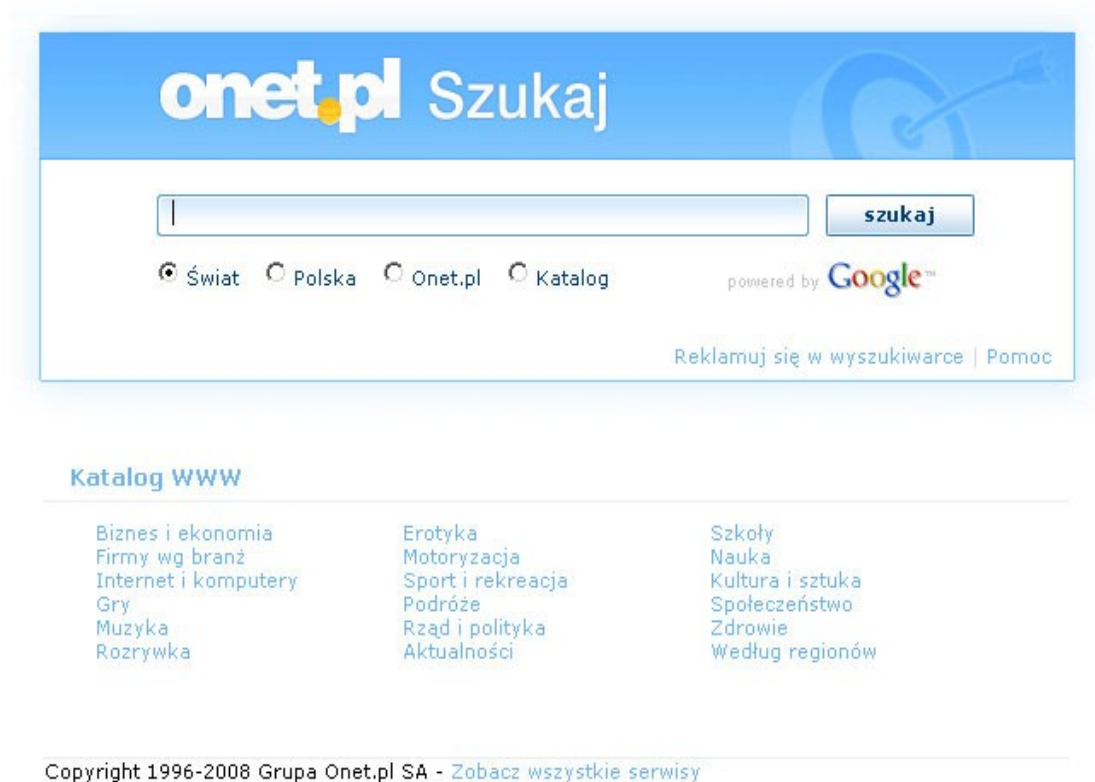

Rysunek 7: Wyszukiwarka Google w portalu Onet (www.szukaj.onet.pl).

Interia zdecydowała się wdrożyć rozwiązanie Google dużo wcześniej od Onetu i już od dawna korzysta z tej wyszukiwarki. Na ich portalu możemy również zobaczyć logo Google oraz napis "enhanced by Google".

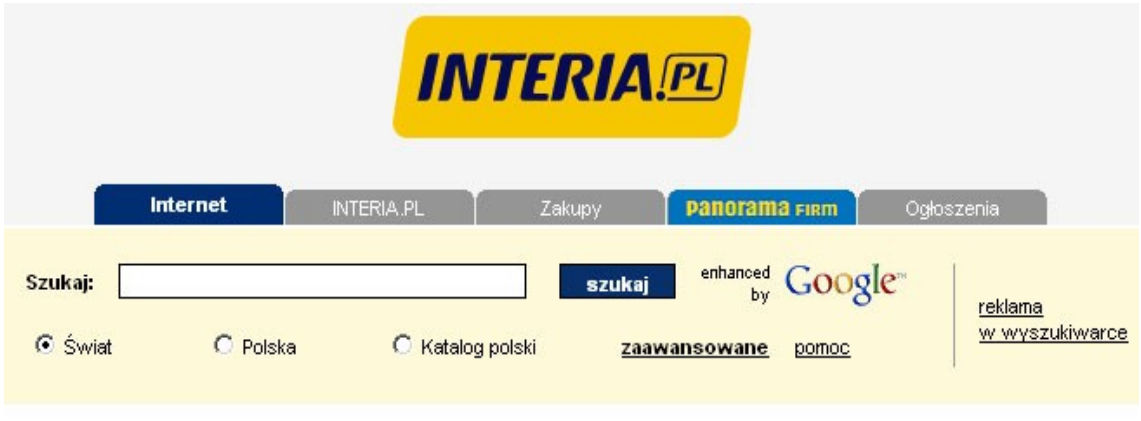

Copyright @ 1999-2008 INTERIA.PL S.A. Wszystkie prawa zastrzeżone

Rysunek 8: Wyszukiwarka Google w portalu Interia (www.szukaj.interia.pl).

Wirtualna Polska (WP) korzysta z polskiej wyszukiwarki, którą udostępnia Netsprint. Można korzystać z niej zarówno na stronie głównej serwisu WP, jak i na specjalnie przygotowanej, skróconej wersji tylko z wyszukiwarką.

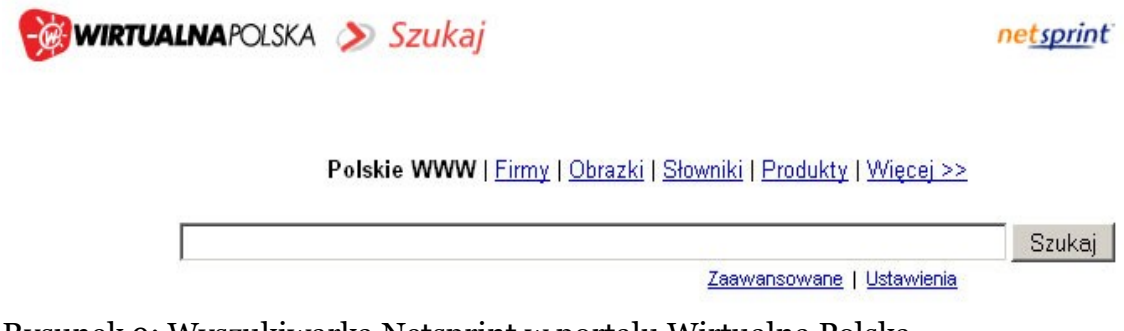

Rysunek 9: Wyszukiwarka Netsprint w portalu Wirtualna Polska (www.szukaj.wp.pl).

Bez względu na to, czy użytkownicy korzystają ze stron głównych wyszukiwarek, czy też portali, na których znajdują się ich silniki, wyszukiwarki działają tak samo. Mogą być minimalne rozbieżności, jeżeli jakiś portal zdecyduje się na budowanie własnego indeksu, co nie zmienia faktu, że nadal wyszukiwarka ta będzie zwracała wyniki w taki sam sposób.

## <span id="page-14-0"></span>**1.3. Rankingi wyszukiwarek**

Aby przedstawić Ci, jak plasują się na rynku poszczególne wyszukiwarki, skorzystałem z serwisu Ranking [\(www.ranking.pl\)](http://www.ranking.pl/). Jest to niezwykle przydatny serwis dla każdego twórcy stron internetowych. Znajdziesz tam dane dotyczące nie tylko wyszukiwarek i użytkowników z nich korzystających, ale również zestawienia pokazujące popularność przeglądarek czy systemów operacyjnych, z jakich korzystają internauci. Jednym słowem, każdy profesjonalny twórca witryn zagląda tam raz na jakiś czas, aby sprawdzić aktualne trendy na rynku internetowym. Ja również bardzo często korzystam z tego serwisu i jak najbardziej polecam go także Tobie.<sup>[1](#page-15-0)</sup>

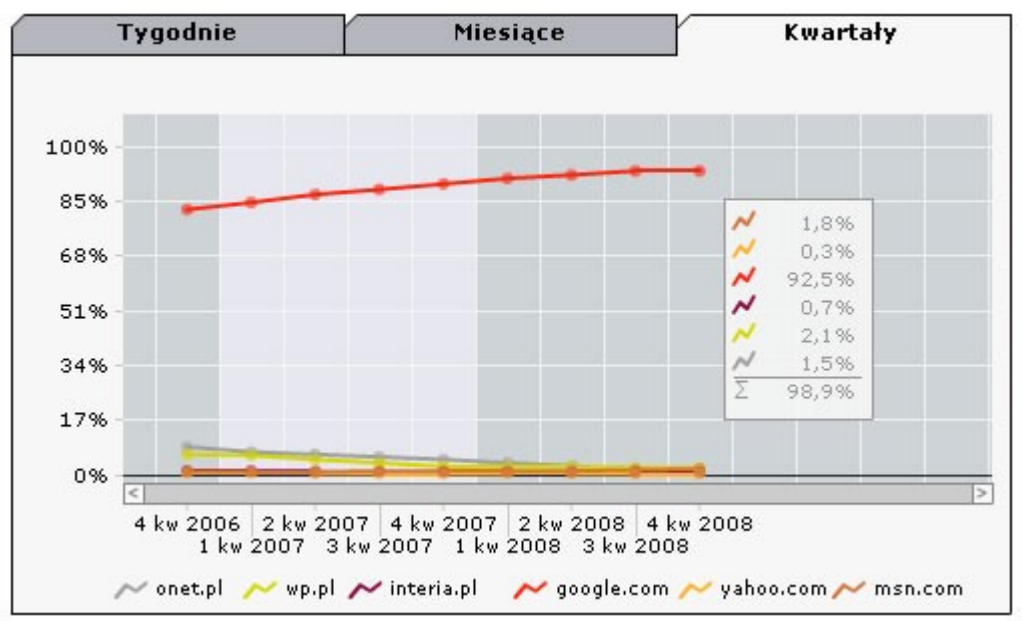

Rysunek 10: Wyszukiwarki (domeny), z których trafiają na polskie witryny internauci łączący się z obszaru Polski.

- 1. google.com  $-92,5%$
- 2. wp.pl  $-2,1\%$
- 3. msn.com 1,8%
- 4. onet.pl  $-1.5%$
- 5. interia.pl  $-0.7\%$
- 6. yahoo.com  $-0.3\%$

Zestawienie to pokazuje procentową liczbę wejść z wyszukiwarek (domen) na witryny uwzględnione w badaniu. Wyszukiwarki (domeny) to witryny, na których dostępne są silniki wyszukiwarek. Dla przykładu, w witrynie interia.pl umieszczony jest silnik Google. Mogłeś przeczytać o tym w poprzednim podrozdziale tej książki. Przedstawiony wykres pokazuje, jak zmieniał się udział w rynku wyszukiwarek w poszczególnych kwartałach w latach 2006-2008. Widzimy, że Google jest bezsprzecznie liderem i cały czas pnie się w górę, tym

<span id="page-15-0"></span><sup>1</sup> Poniższe rankingi sporządzono na podstawie wyników oglądalności witryn uczestniczących w badaniu site-centric gemiusTraffic.

samym umacniając swoją pozycję na tle konkurencji. A teraz zobaczmy, jak wygląda to dla użytkowników łączących się z zagranicy.

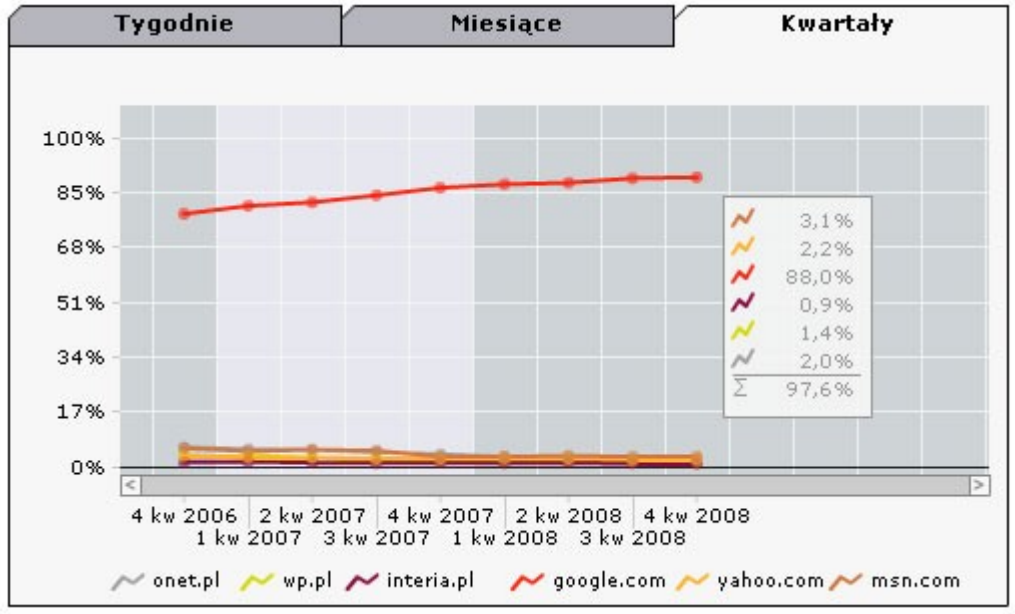

Rysunek 11: Wyszukiwarki (domeny), z których trafiają na polskie witryny internauci łączący się z zagranicy.

- 1. google.com 88,0%
- 2. msn.com  $-3.1\%$
- 3. yahoo.com 2,2%
- 4. onet.pl  $-2,0\%$
- 5. wp.pl  $-1,4\%$
- 6. interia.pl  $-$  0.9%

Dla użytkowników z zagranicy wykres delikatnie się zmienił. Google minimalnie traci (4,5%) w stosunku do internautów łączących się z terenów Polski. Nie zmienia to jednak faktu, że Google również nie ma w tym przypadku sobie równych. Google wyprzedza drugą w rankingu wyszukiwarkę MSN aż o 84,9%. Widać też wyraźnie, że na przestrzeni tych lat Google cały czas umacniało swoją pozycję, jednocześnie zostawiając konkurentów daleko w tyle.

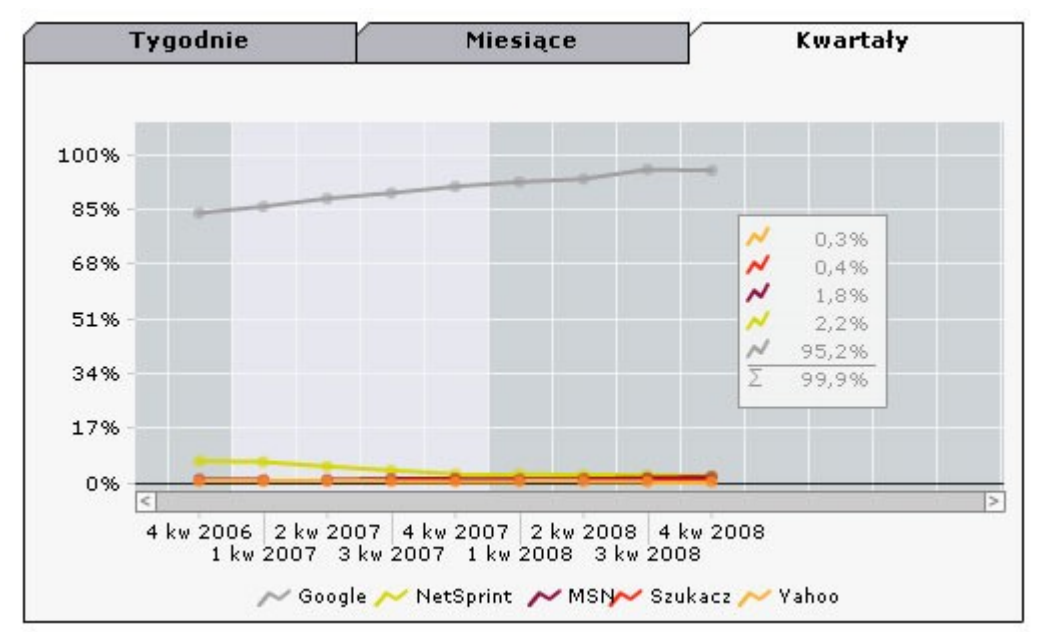

Rysunek 12: Wyszukiwarki (silniki), z których trafiają na polskie witryny internauci łączący się z obszaru Polski.

- 1. google.com  $-95,2%$
- 2. netsprint.pl  $-2,2%$
- 3. msn.com 1,8%
- 4. szukacz.pl  $0.4\%$
- 5. yahoo.com  $0.3\%$

Widzimy wyraźnie, że gdyby wziąć pod uwagę same silniki wyszukiwarek, to Google wypada w tym rankingu jeszcze lepiej. Zawdzięcza to temu, że silnika Google używają między innymi popularne portale Onet oraz Interia. Google dominuje w ten sposób rynek, uzyskując aż 95,2% udziału.

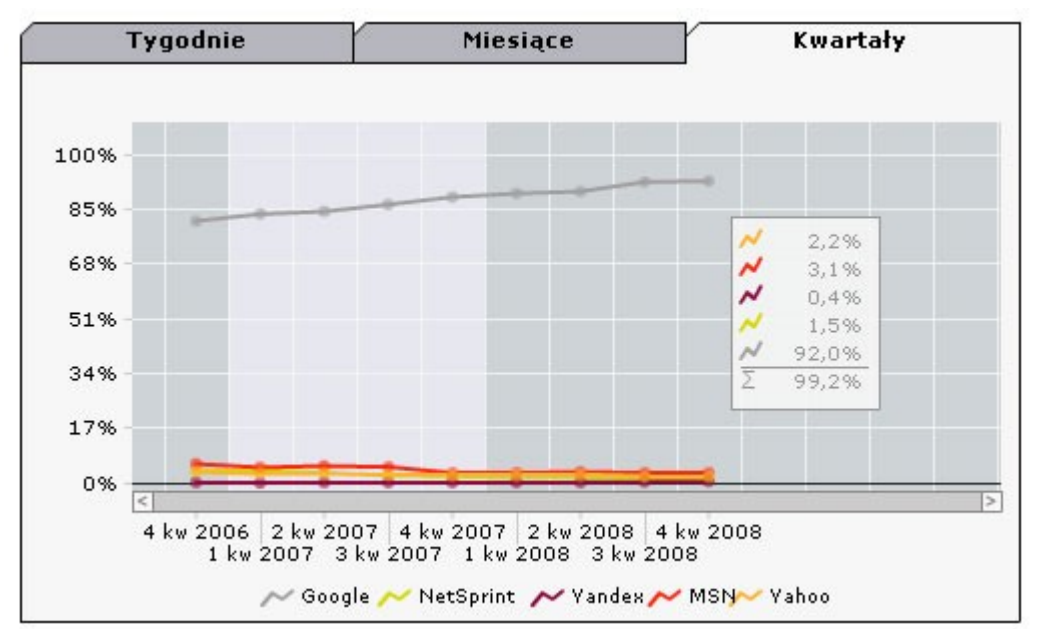

Rysunek 13: Wyszukiwarki (silniki), z których trafiają na polskie witryny internauci łączący się z zagranicy.

- 1. google.com 92,0%
- 2. msn.com  $-3.1\%$
- 3. yahoo.com 2,2%
- 4. nestsprint.pl  $-1,5\%$
- 5. yandex.com 0,4%

Za granicą jest podobnie jak w Polsce. Google zdecydowanie prowadzi w rankingu i nie wydaje się, żeby szybko oddało pozycję lidera. Bez względu na to, jak rozpatrywalibyśmy nasze wyniki, cztery wykresy jasno pokazują, kto rządzi na rynku wyszukiwarek. To właśnie Google ma największy wpływ na kierowanie ruchem użytkowników. Dlatego też w następnym rozdziale skupimy się tylko na tej właśnie wyszukiwarce i postaramy się poznać jak najwięcej tajemnic, które w sobie kryje. Dzięki poznaniu szczegółów jej funkcjonowania będziemy w stanie kierować większy ruch na swoje strony www.

## <span id="page-19-1"></span>**6. Zgłoszenie do wyszukiwarek**

Gdy strona internetowa jest już gotowa, warto ją zgłosić do najpopularniejszych wyszukiwarek. Nie jest to konieczne, ponieważ wyszukiwarki i tak ją znajdą, jeśli natrafią na jakiś aktywny link, prowadzący do niej. Poprzez zgłoszenie można jednak przyśpieszyć proces indeksacji. W tym rozdziale znajdziesz linki do formularzy zgłoszeń do najpopularniejszych polskich wersji wyszukiwarek. Jeśli chcesz dodać swoją stronę również do innych wyszukiwarek, możesz to oczywiście zrobić. Większość z nich umożliwia dodanie swojej strony przez specjalny formularz, do którego link znajdziesz na stronie głównej odpowiedniej wyszukiwarki.

### <span id="page-19-0"></span>**6.1. Ogólna zasada**

Ogólna zasada, o której Ci już wspominałem, jest taka, aby postarać się o jakieś linki (prowadzące do Twojej strony) na popularnych serwisach, najlepiej z dużym wskaźnikiem *PageRank*. Wówczas wyszukiwarki automatycznie bardzo szybko znajdą Twoją stronę. Jeśli masz własne zaplecze stron internetowych, to wystarczy że dodasz link na jednej ze swoich stron (oczywiście takiej, która jest już zaindeksowana).

Aby później sprawdzić stopień indeksacji dla naszej witryny, możemy użyć polecenia *site:*. Większość wyszukiwarek obsługuje to polecenie. Należy je wpisywać normalnie w polu danej wyszukiwarki.

Schemat wygląda tak: *site:www.jakas-strona.pl*.

Na rysunku 54. znajdziesz przykład dla mojej domeny podlaski.net. Wyszukiwarka na zapytanie dla tej domeny zwróciła 218 wyników, co oznacza, że zostało zaindeksowanych około 218 podstron dla tej domeny.

```
Google
                                                                         Szukaj
                                                                                  Szukanie zaawansowane
                         site:podlaski.net
                                                                                  Ustawienia
                          ⊙ Szukaj w internecie O Szukaj na stronach kategorii: język polski
Sieć
                                                      Wyniki 1 - 10 z około 218 z domeny podlaski.net. (Znaleziono w 0,18 sek.)
Arkadiusz Podlaski Blog
Historia opowiada o tym, jak Henry Ford został poproszony o poddanie się testowi
przygotowanemu przez tak zwanych intelektualistów ze świata akademickiego. ...
www.podlaski.net/ - 33k - Kopia - Podobne strony
Arkadiusz Podlaski Blog » Autor
Arkadiusz Podlaski, SERWISY INTERNETOWE: Arkadiusz Podlaski Blog Czyli blog, na
którym się teraz znajdujesz. Główna tematyka to biznes, marketing, ...
podlaski.net/autor/ - 12k - Kopia - Podobne strony
Arkadiusz Podlaski Blog » Cytaty
"Każdy z nas żyje, coś sprzedając" Robert Louis Stevenson. "Jeżeli istnieje jakiś jeden sekret
sukcesu, to jest to umiejętność przyjmowania cudzego punktu ...
podlaski.net/ulubione-cytaty/ - 32k - Kopia - Podobne strony
```
Rysunek 14: Wyniki wyszukiwania Google dla zapytania "site:podlaski.net".

## <span id="page-20-0"></span>**6.2. Zgłoszenie do wyszukiwarki Google**

"Przemierzając sieć, wciąż aktualizujemy i powiększamy nasz indeks witryn. Dodaj tutaj adres swojej witryny – zapraszamy. Do indeksu witryn nie dodajemy wszystkich zgłoszonych adresów URL. Nie możemy także przewidzieć ani zagwarantować, kiedy i czy dany adres się w nim pojawi.

Wprowadź swój pełny adres URL, włącznie z przedrostkiem http://. Na przykład: http://www.google.pl/. Możesz również dodać uwagi i słowa kluczowe opisujące zawartość strony. Są to informacje przeznaczone wyłącznie dla nas i nie wpływają one na sposób indeksowania ani wykorzystania strony przez wyszukiwarkę Google.

Uwaga: niezbędna jest tylko nadrzędna strona z danego hosta – nie trzeba zgłaszać każdej strony osobno. Nasz robot, Googlebot, znaj-

dzie pozostałe strony. Indeks Google jest systematycznie aktualizowany, dlatego też nie trzeba zgłaszać aktualizacji ani dezaktualizacji linków. Nieaktualne linki zostaną wyeliminowane po kolejnym prze-szukaniu sieci przez robota i aktualizacji całego indeksu."<sup>[2](#page-21-1)</sup>

Dodaj swoją stronę: <http://google.pl/addurl.html>

# <span id="page-21-0"></span>**6.3. Zgłoszenie do wyszukiwarki Netsprint**

Dodanie strony do wyszukiwarki Netsprint gwarantuje jej obecność w wynikach wyszukiwania w całej sieci partnerskiej NetSprint, która obejmuje:

- 1. wyszukiwarkę NetSprint.pl;
- 2. portale Hoga.pl, o2.pl, Internetia.pl, Gery.pl, Komputerswiat.pl oraz serwisy wydawnictwa IDG (PCworld.pl, Internetstandard.pl);
- 3. inne serwisy (ponad 100), m.in. Emulti.pl, Rzeczpospolita.pl, Tvp.pl.

Netsprint nie indeksuje stron w obcych językach. Podana w formularzu strona powinna się pojawić w wynikach wyszukiwania w przeciągu 14 dni.

Dodaj swoją stronę: <http://www.netsprint.pl/serwis/addurl>

<span id="page-21-1"></span><sup>2</sup> Dodaj swój adres URL do wyszukiwarki Google, [http://google.pl/addurl.html.](http://google.pl/addurl.html)

# <span id="page-22-1"></span>**6.4. Zgłoszenie do wyszukiwarki WP (Netsprint)**

Jak już wiesz, Wirtualna Polska (WP) korzysta z gotowego rozwiązania Netsprint. Możesz jednak dodać swoją witrynę poprzez specjalnie przygotowany formularz WP.

"Jeśli podasz adres strony już zaindeksowanej, zostanie ona odświeżona w pierwszej kolejności. Wpisywać możesz adres strony głównej lub wszystkich podstron. Wpisywanie podstron nie jest jednak konieczne, ponieważ nasz robot sam je odnajdzie, pod warunkiem, że na stronie głównej będą znajdować się do nich linki."[3](#page-22-2)

Dodaj swoją stronę: <http://szukaj.wp.pl/dodaj.html>

## <span id="page-22-0"></span>**6.5. Zgłoszenie do wyszukiwarki Szukacz**

"Robot Szukacza (Zbieracz) samodzielnie przeszukuje Internet, wędrując po linkach od witryny do witryny, od dokumentu do dokumentu. Do budowanego przez siebie archiwum dokumentów polskich dodaje te strony, które uzna za polskie. W szczególności za strony takie uznaje wszystkie te, które zawierają słowa z polskimi literami (ą, ć, ę, ł, ń, ó, ś, ź, ż). Dodaje je niezależnie od tego, czy pochodzą one z witryny z końcówką ".pl" czy nie. Do archiwum dodaje zarówno strony statyczne, jak i dynamiczne.

[…]

<span id="page-22-2"></span><sup>3</sup> Szukaj Wirtualna Polska, http://szukaj.wp.pl/dodaj.html.

Jeśli w Twojej witrynie są strony z polskimi słowami, a jednocześnie żadnych stron z Twojej witryny nie ma w kolekcji polskiej, to bardzo prawdopodobne jest, że Zbieracz próbował już wielokrotnie się do tych stron dostać i je ściągnąć do swojej bazy, ale z jakiegoś powodu mu się to nie udało lub nie spełniły one warunków opisanych poniżej.

Aby Zbieracz Szukacza uznał stronę za wartą archiwizowania i dołączenia do kolekcji polskiej, strona ta musi zawierać co najmniej 10 słów. Muszą być też na niej polskie słowa. Strona taka nie może składać się wyłącznie z elementów graficznych z napisami wykonanymi jako grafiki. Nie może też być wykonana w technice *Flash*. Szukacz ściąga i indeksuje wyłącznie dokumenty HTML i zwykłe tekstowe. Muszą one zawierać słowa, które Zbieracz rozpozna jako polskie.

Jeśli strona główna Twojej witryny zawiera same elementy graficzne lub jest wykonana w technice *Flash*, możesz specjalnie dla Zbieracza i innych robotów przygotować inną stronę "wejściową", najlepiej w zwykłym, statycznym HTML-u, i adres tej strony wpisać powyżej. Na stronie tej możesz umieścić opis witryny i linki do tych wszystkich stron, do których Zbieracz powinien dotrzeć (oczywiście znowu nie mogą być one wyłącznie graficzne lub typu *Flash*)."[4](#page-23-0)

Dodaj swoją stronę: <http://www.szukacz.pl/DodajUrl.aspx>

<span id="page-23-0"></span><sup>4</sup> Szukacz, [http://www.szukacz.pl.](http://www.szukacz.pl/)

## <span id="page-24-0"></span>**Jak skorzystać z wiedzy zawartej w pełnej wersji ebooka?**

Jeśli po przeczytaniu tego fragmentu stwierdziłeś, że należysz do osób, które nie wiedzą, co oznaczają słowa jak: pozycjonowanie, SEO, SEM, optymalizacja stron internetowych, to koniecznie musisz poznać pełną wersję publikacji. Zawarte w niej podstawy pomogą Ci zrozumieć, w jaki sposób działają wyszukiwarki i co trzeba zrobić, aby na naszą stronę wchodziło więcej internautów. Nawet jeśli nie masz wykształcenia informatyka i nie znasz się na programowaniu. Kliknij tutaj:

## **[http://pozycjonowanie-ksiazka.zlotemysli.pl](http://pozycjonowanie-ksiazka.zlotemysli.pl/zlotemyslipl,1/)**

#### **[Spraw, aby Twoja strona internetowa zaczęła tętnić życiem](http://pozycjonowanie-ksiazka.zlotemysli.pl/zlotemyslipl,1/) [i zyskała na popularności](http://pozycjonowanie-ksiazka.zlotemysli.pl/zlotemyslipl,1/)**

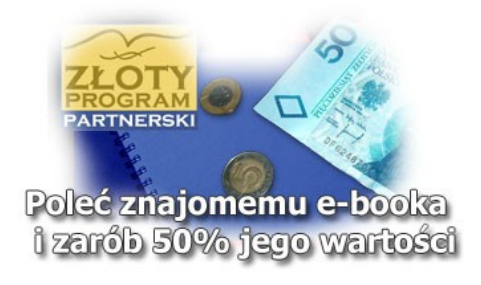

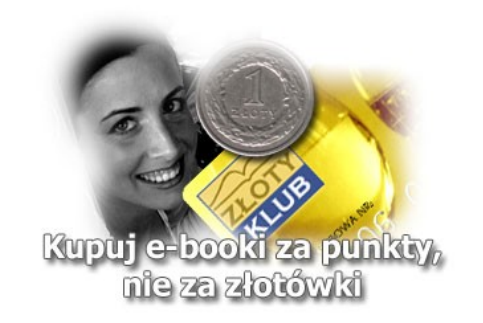

## **Polecamy także poradniki:**

#### *[Programy Partnerskie w praktyce](http://programy-partnerskie.zlotemysli.pl/zlotemyslipl,1/)* **– Tomek Urban**

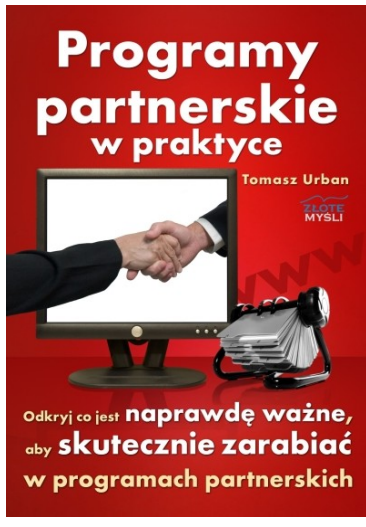

**Zastanawiasz się teraz zapewne, czy faktycznie programy partnerskie mogą przynosić konkretne zyski. Zapoznaj się koniecznie z tym ebookiem, a wszystko powinno być jasne.**

Tysiącom osób dano takie same lub podobne warunki do zarabiania pieniędzy w programach partnerskich. Każda z nich ma podobne warunki... a udaje się to jedynie niewielkiemu procentowi. Dlaczego tak się dzieje? Pamiętaj o tym, że najwięcej zarabiają Partnerzy, którzy inwestują w wiedzę i uczą się z doświadczeń innych. Ktoś przetarł już Tobie szlak - wystarczy, że teraz za nim podążysz.

Tomek świetnie opisuje swoją przygodę z programami partnerskimi, a z historii tej można się wiele nauczyć! Nie jest to tylko czysto techniczny poradnik, to zdecydowanie więcej. Tomek wiele mówi o podejściu i działaniu, które według niego są najważniejsze. Brak wiedzy nie jest problemem, wszystkiego przecież można się nauczyć – co potwierdza sam autor, jak i ja, z autopsji. Polecam wszystkim chcącym wreszcie zacząć zarabiać na PP.

**Daniel Janik –** twórca serwisu SukcesMisja.pl, autor ebooka "Od marzeń do realizacji"

**nach internetowych?**

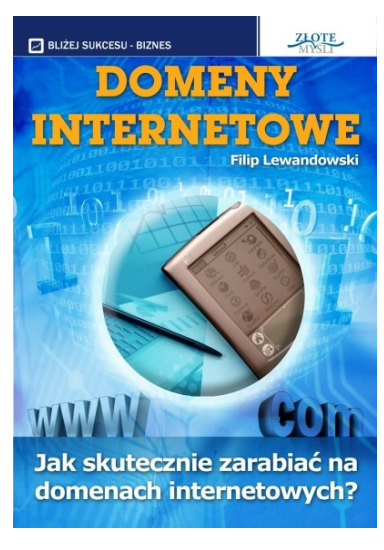

#### *[Domeny internetowe](http://domeny-internetowe.zlotemysli.pl/zlotemyslipl,1/)* **– Filip Lewandowski W jaki sposób skutecznie zarabiać na dome-**

Publikacja ta ma na celu otworzyć Ci oczy na pewne możliwości, które drzemią na rynku. Dzięki rejestracji adresu internetowego można zarobić naprawdę konkretne pieniądze. Bardzo często w gazetach czyta się o kolejnych **rekordowych transakcjach** związanych z kupnem oraz sprzedażą domen internetowych. Rekordzistą ciągle jest sex.com, który został sprzedany kilka lat temu za przeszło **14 milionów dolarów!** Wyobrażasz to sobie? Jedna transakcja, która pozwala

Ci osiągnąć **finansową niezależność** i cieszyć się wysokim standardem życia.

Musze przyznać, że nie bardzo interesowała mnie myśl sprzedawania domen, lecz gdy mnie już ten zawiły temat dopadł i męczył i dobijał, książka okazuje się być "perełką" zrozumiałą dla każdego nowicjusza!

**Beniamin Johansen** – student architektury uczelni wyższej w Oslo, Norwegia.